# **Learn Visual Basic 6.0**

### **Appendix II. Common Dialog Box Constants**

#### **CommonDialog Control Constants**

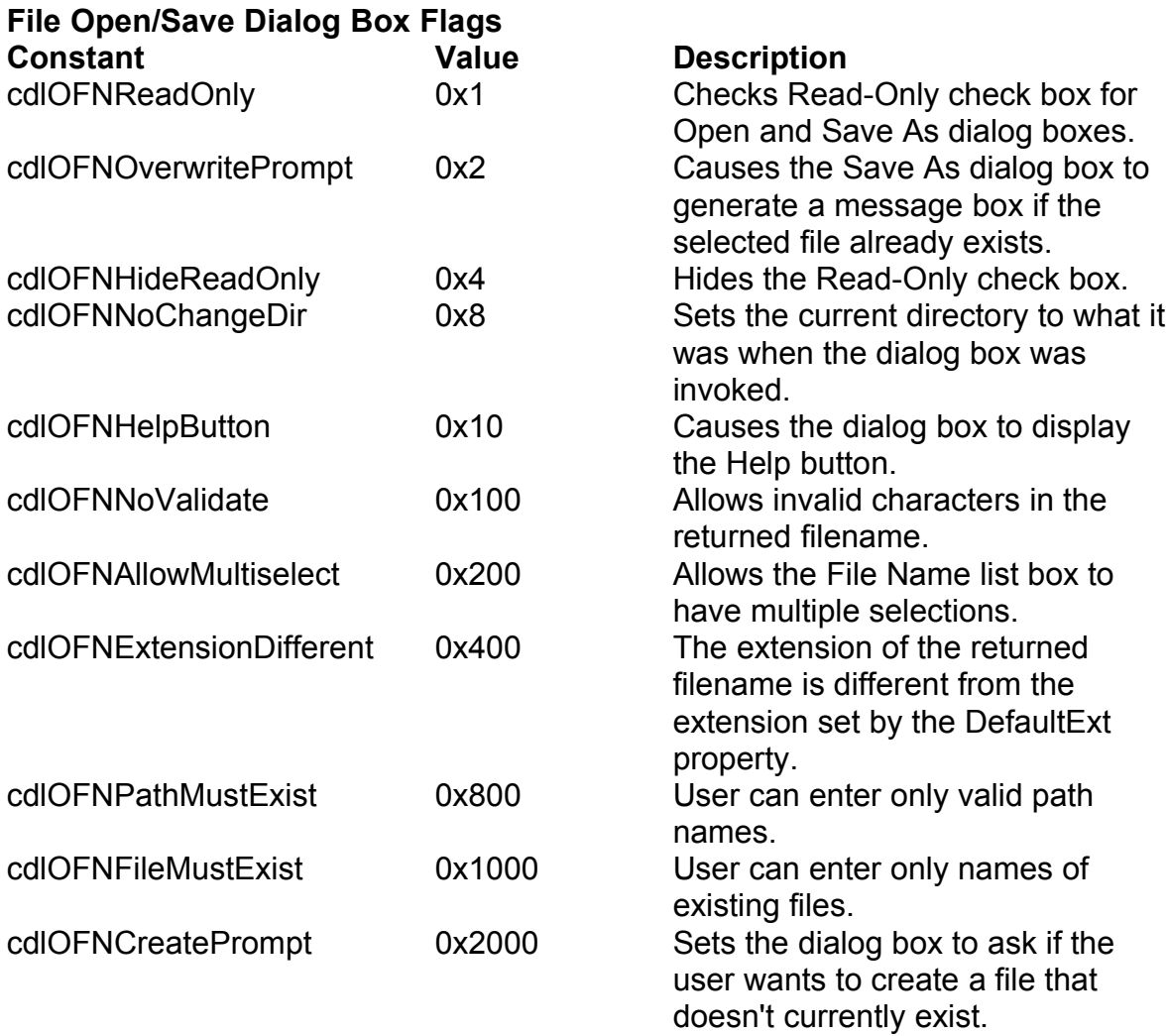

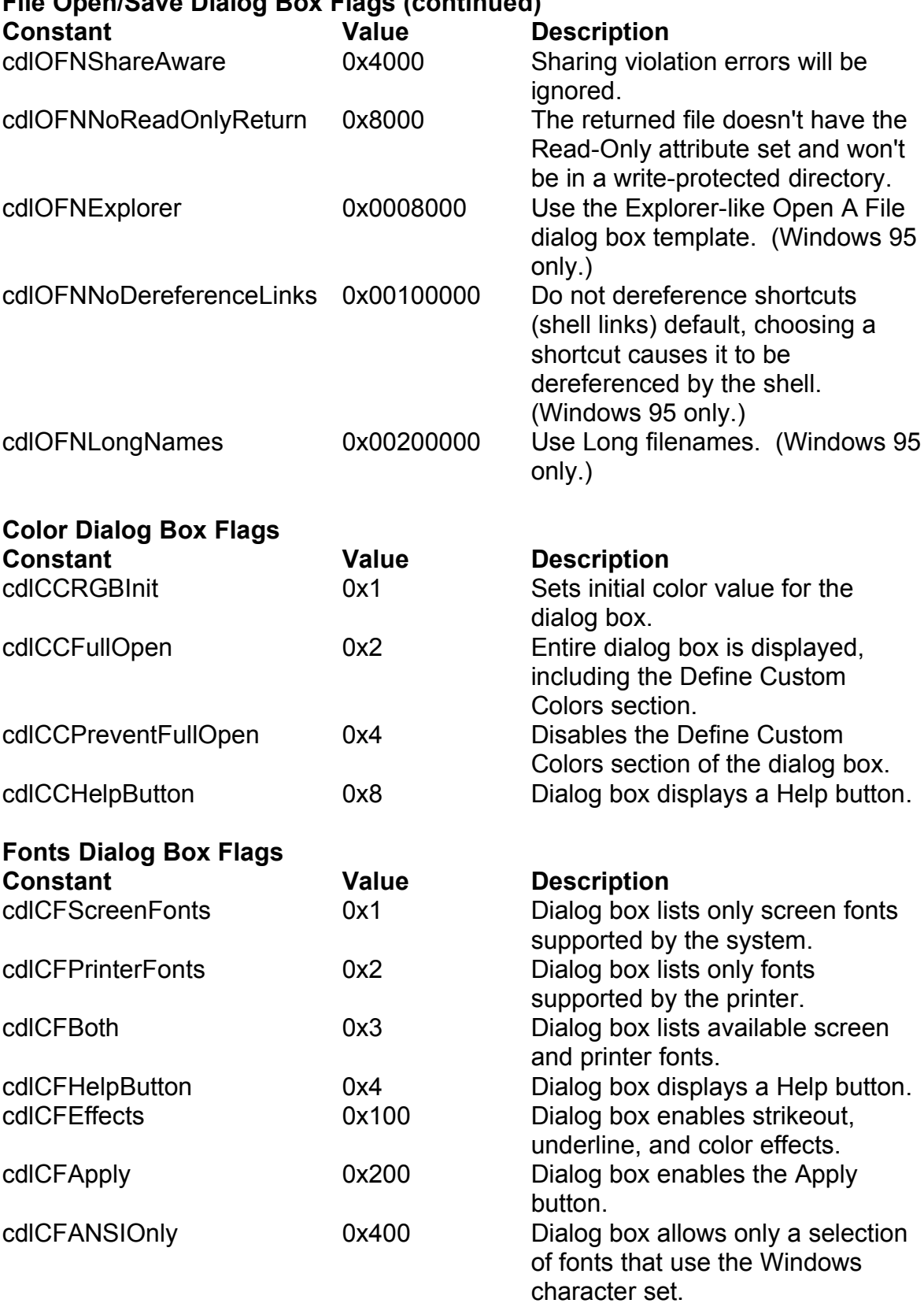

#### **File Open/Save Dialog Box Flags (continued)**

cdlCFNoVectorFonts 0x800 Dialog box should not allow vectorfont selections.

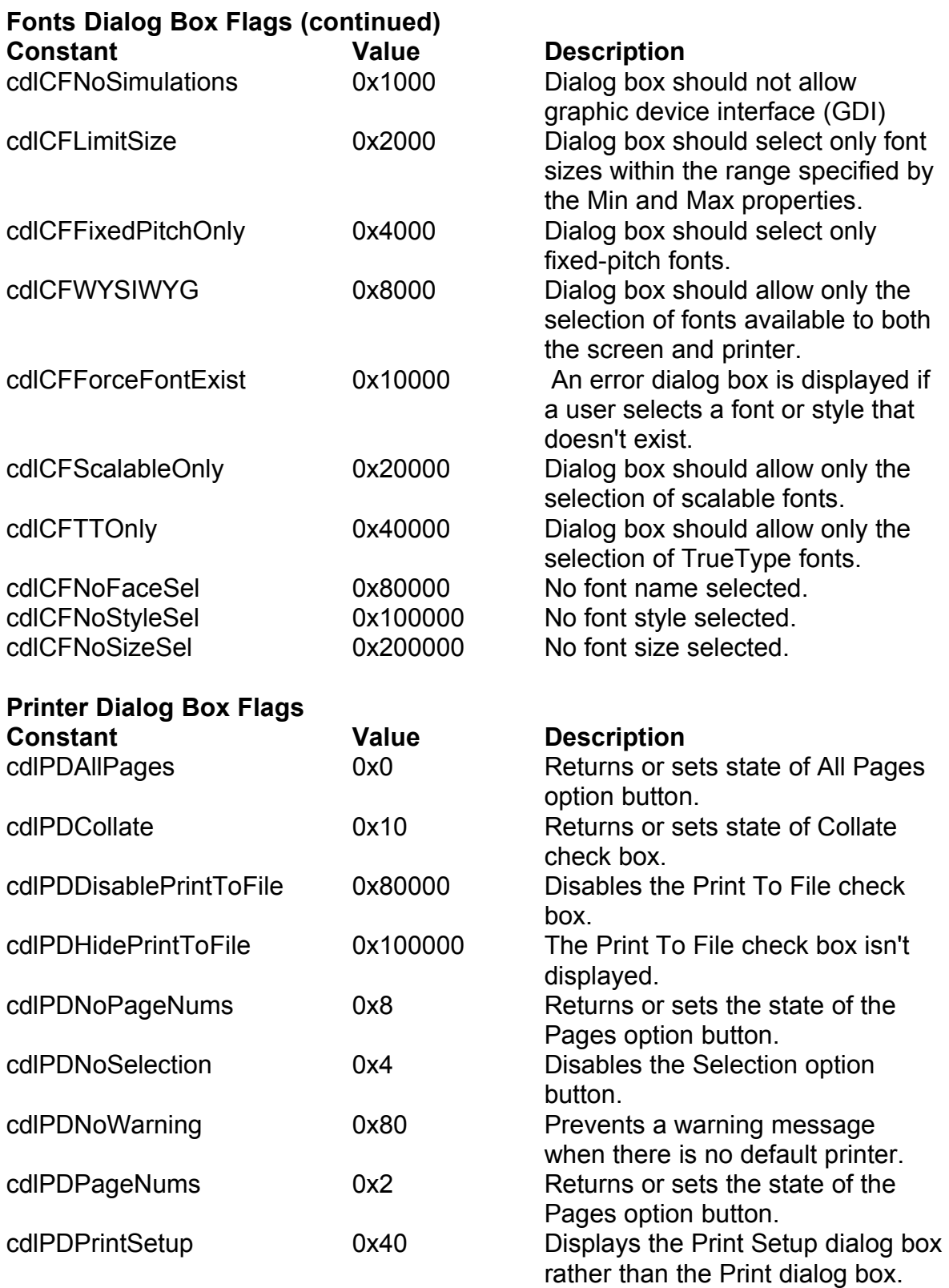

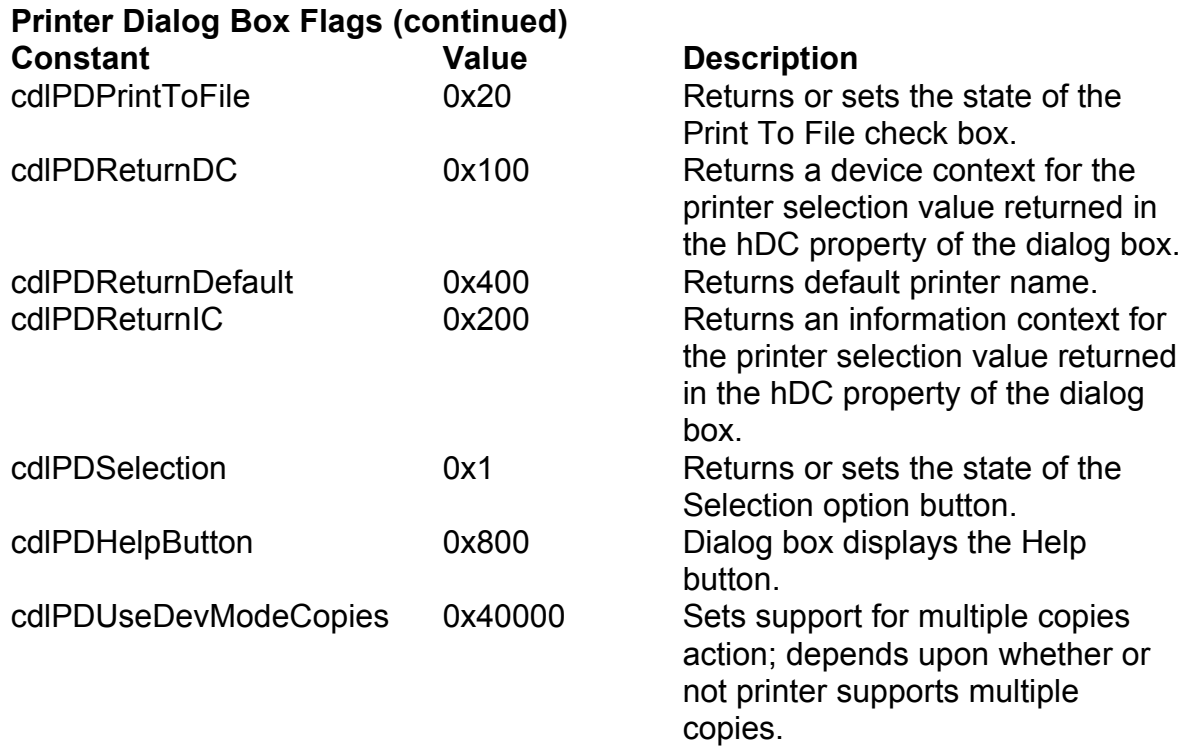

## **CommonDialog Error Constants**

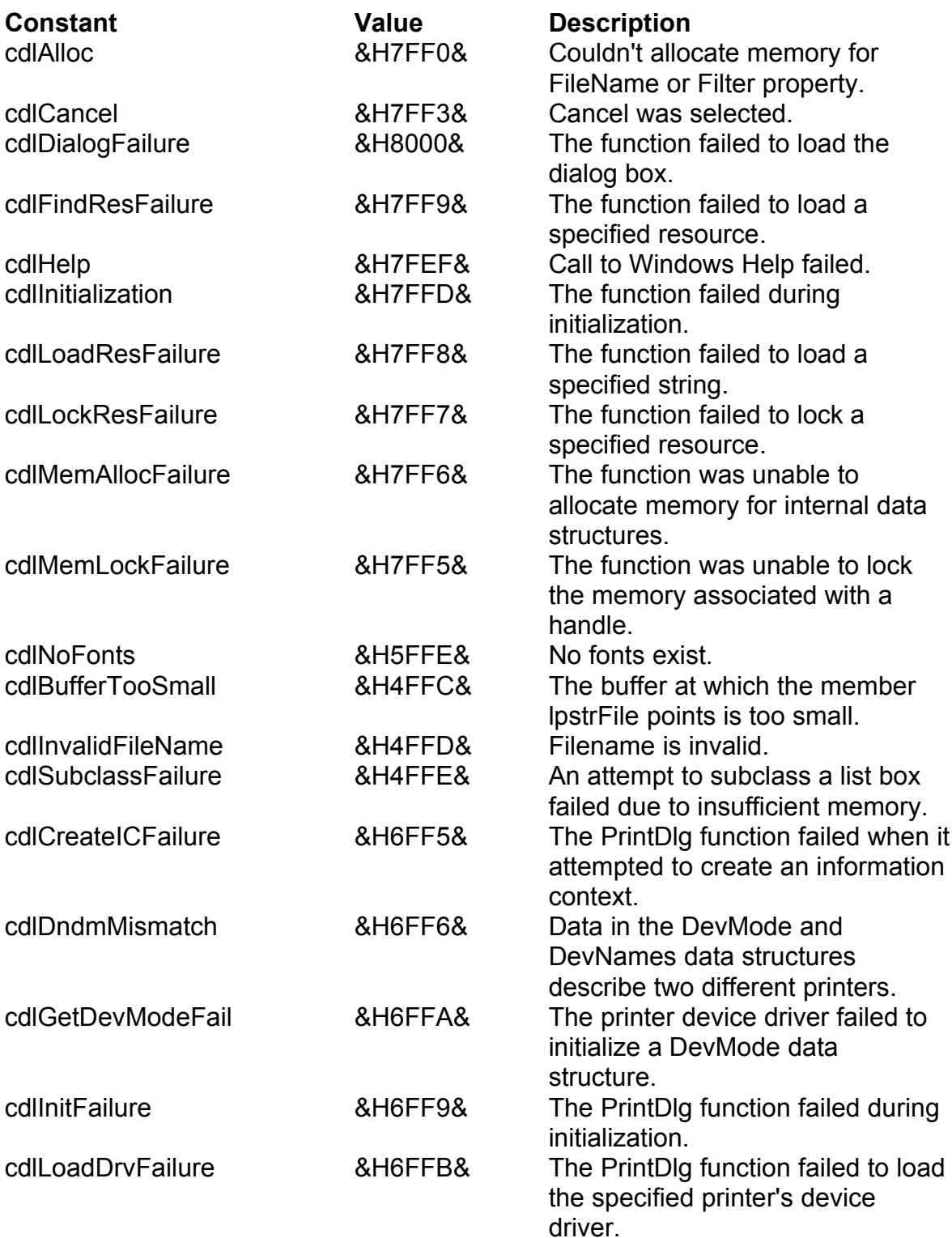

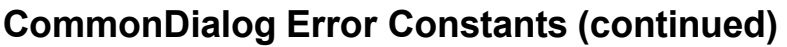

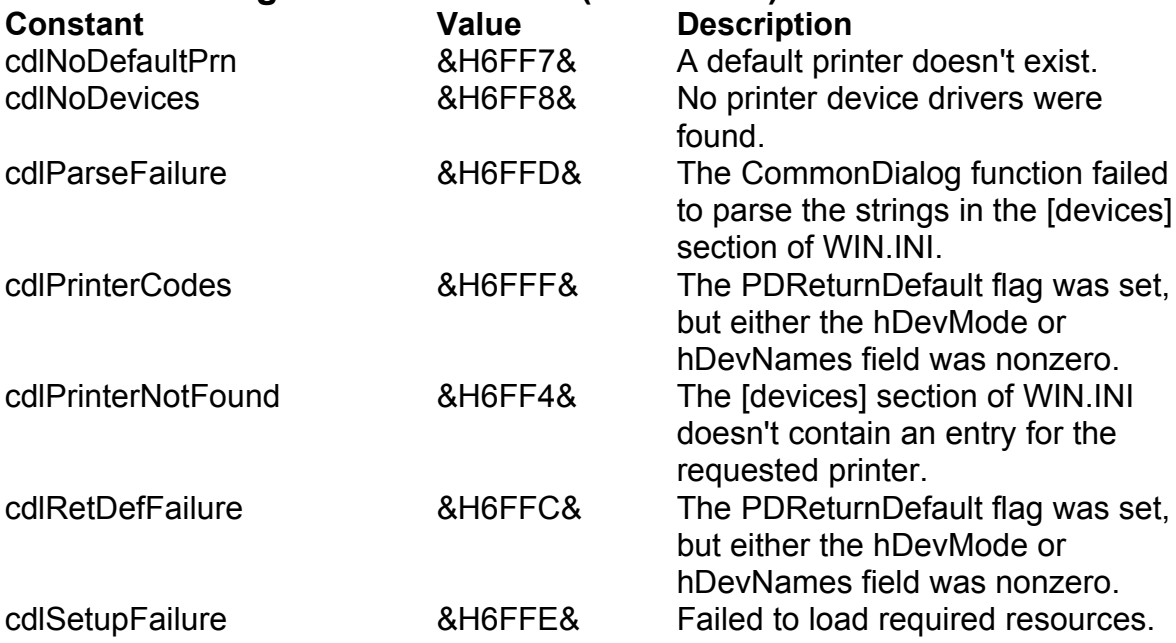